## **Issues**

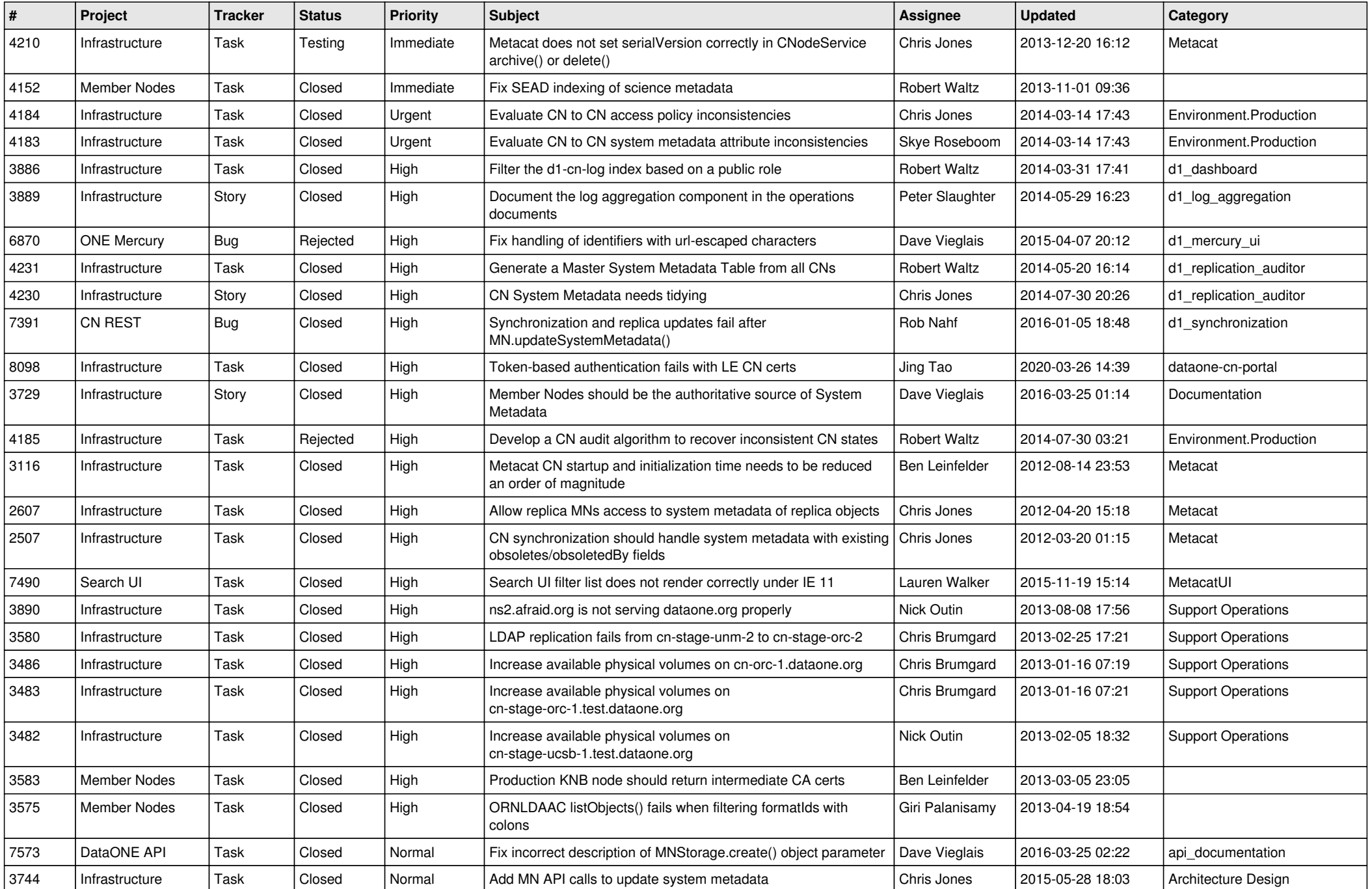

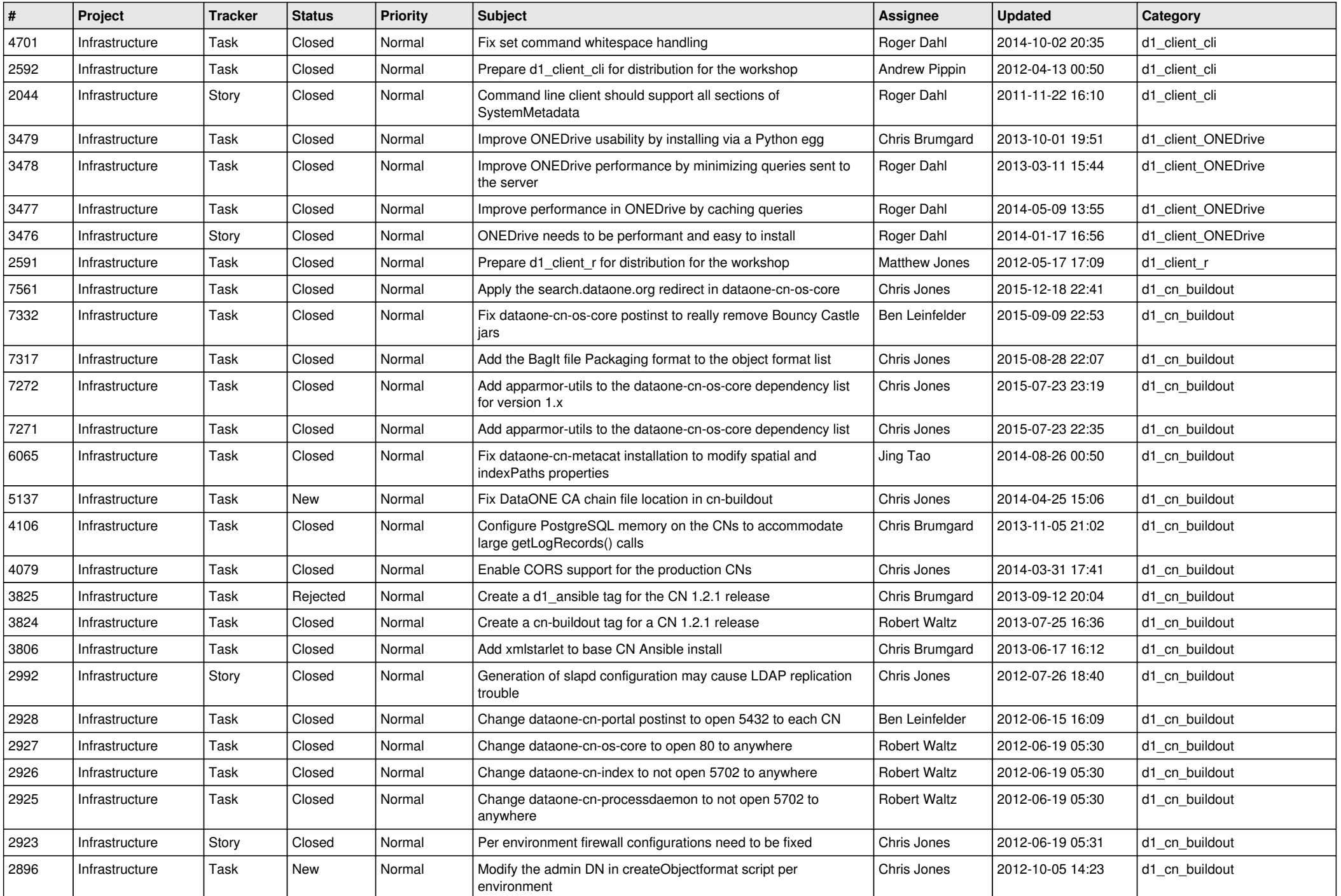

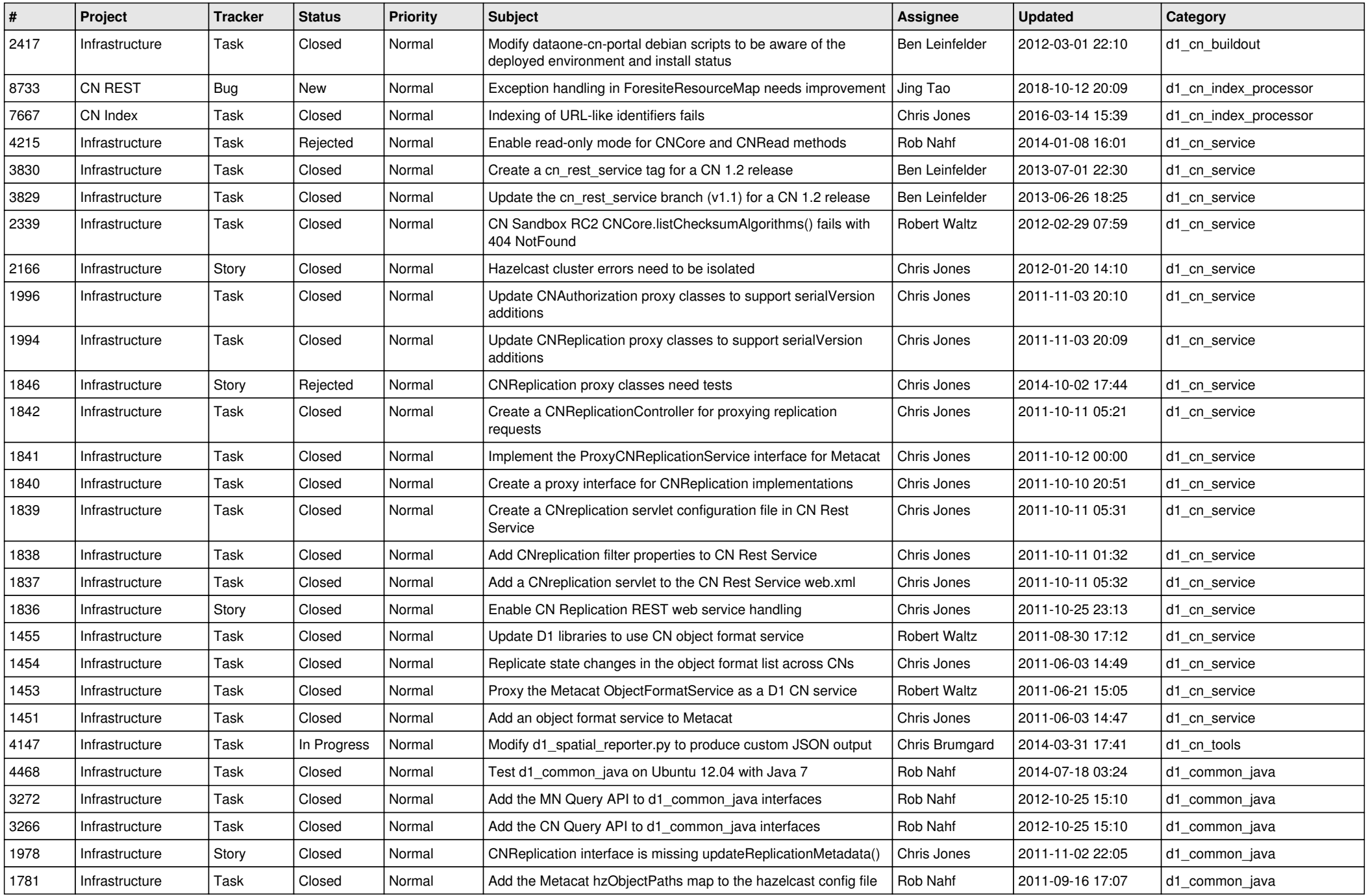

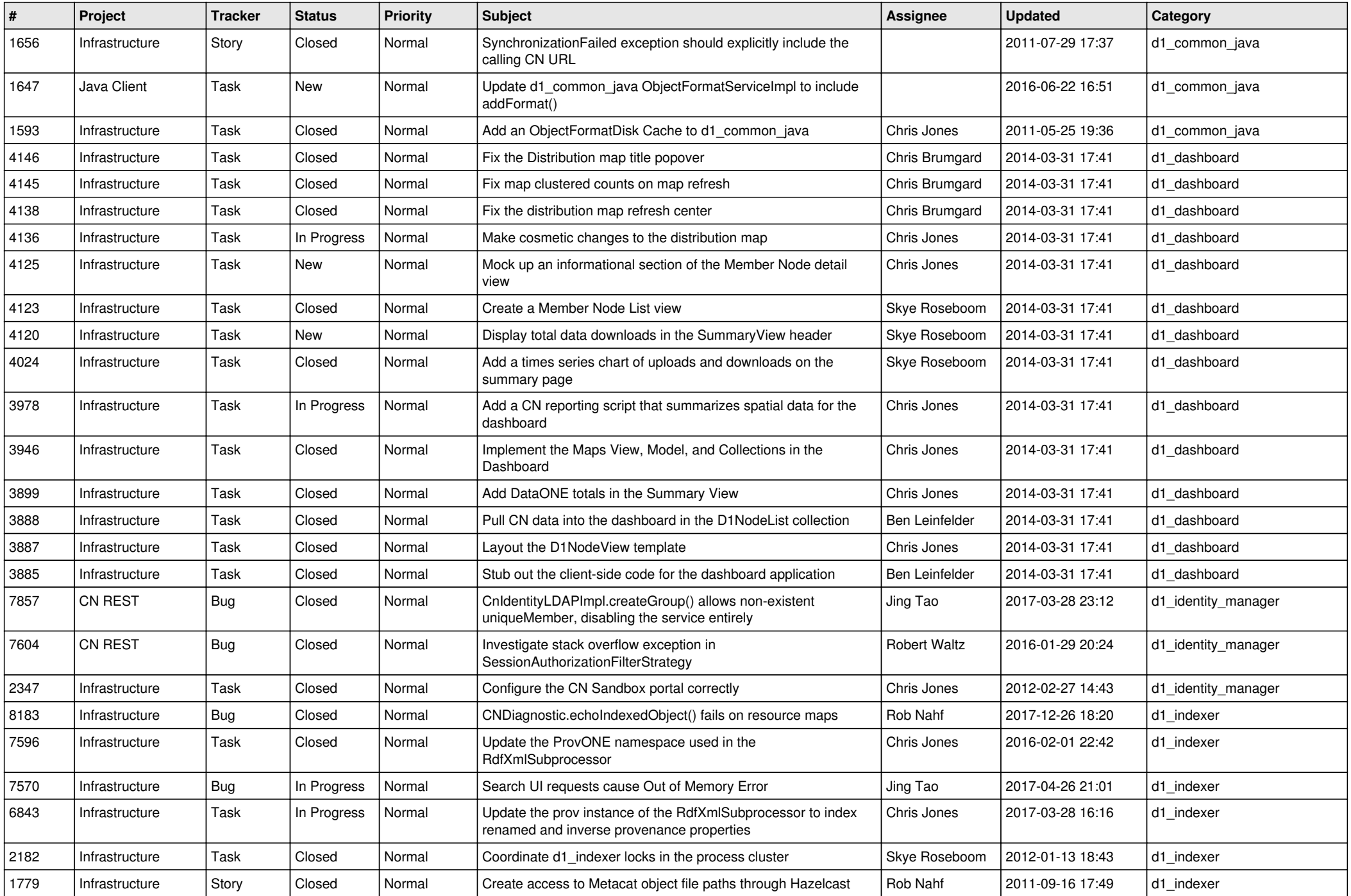

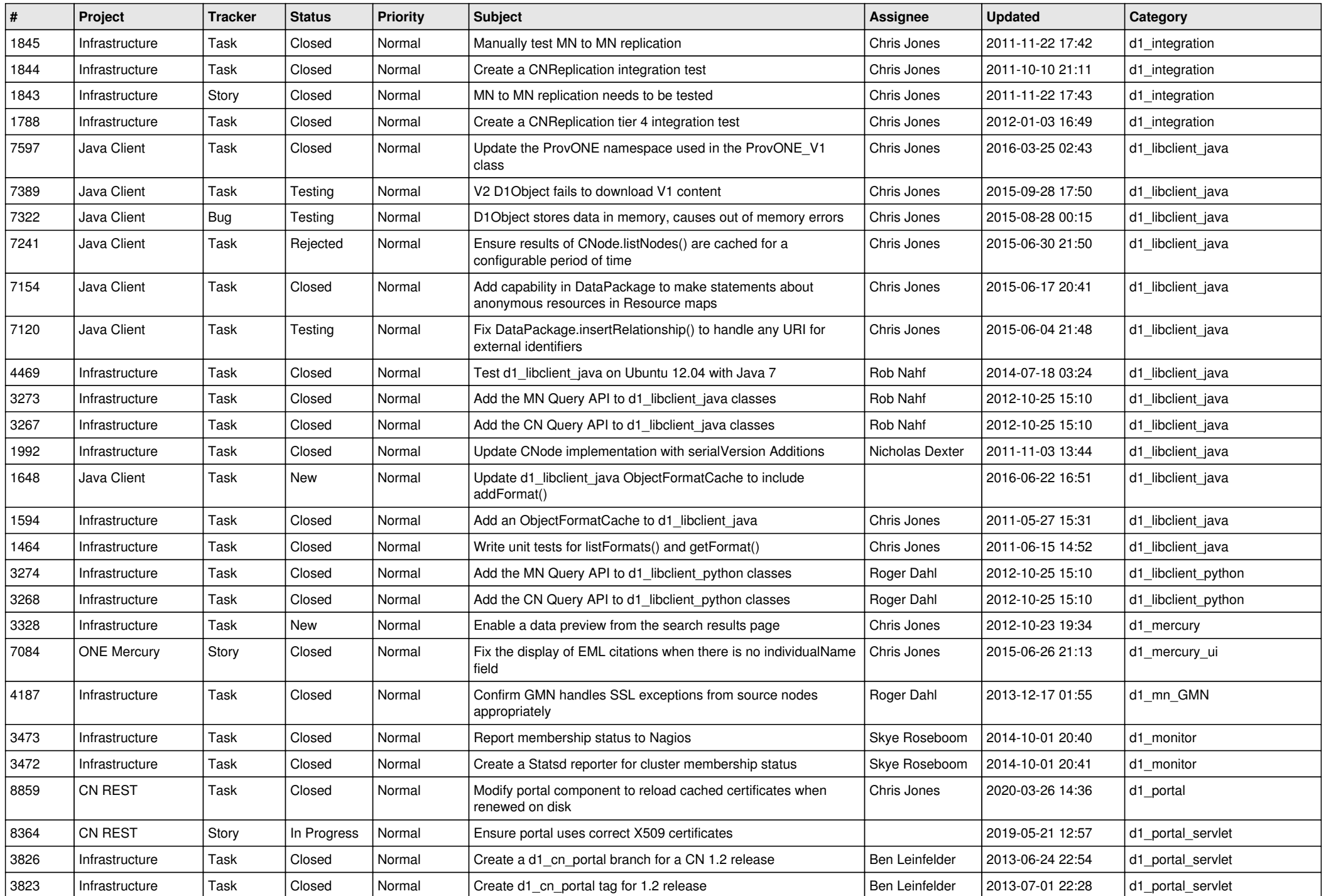

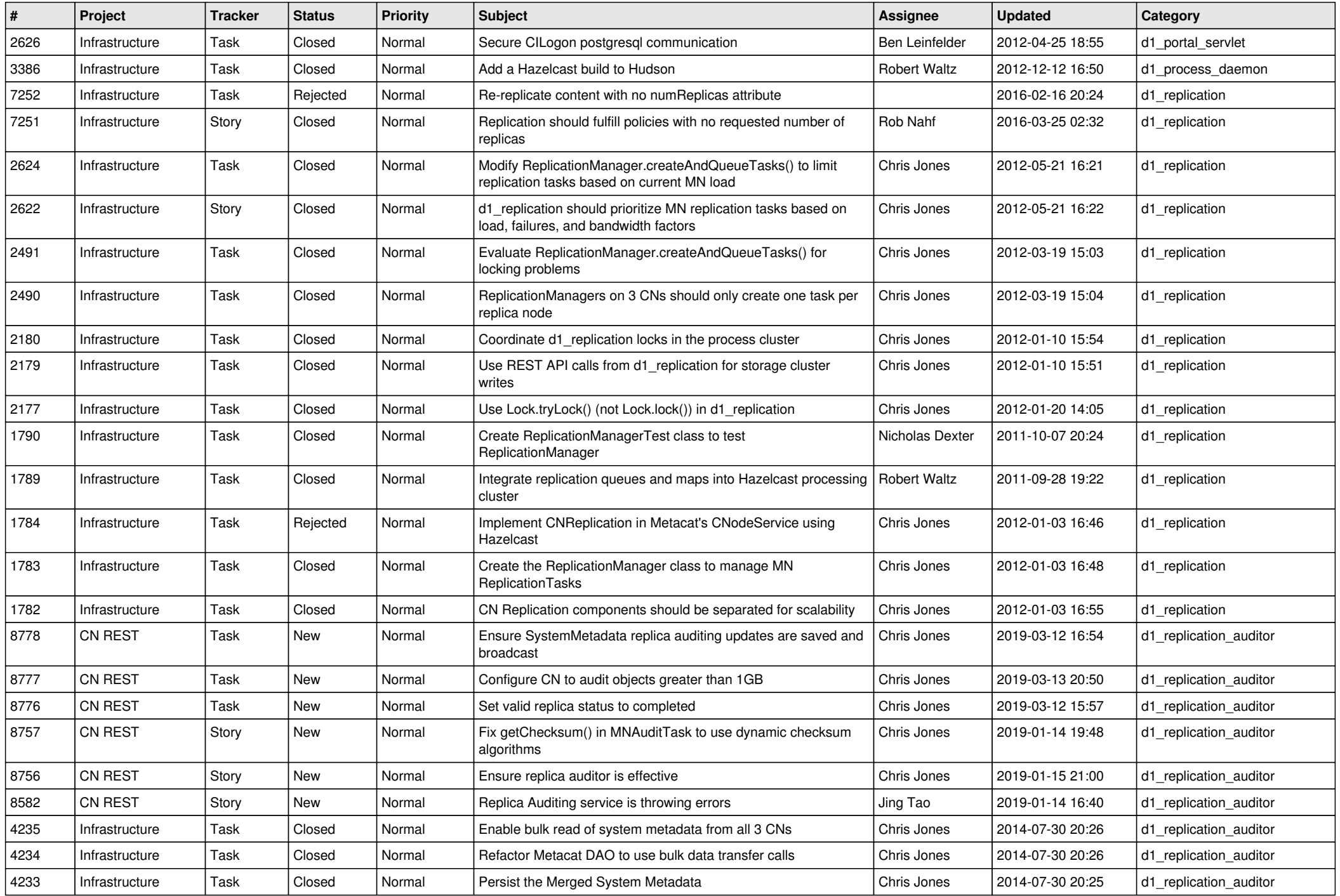

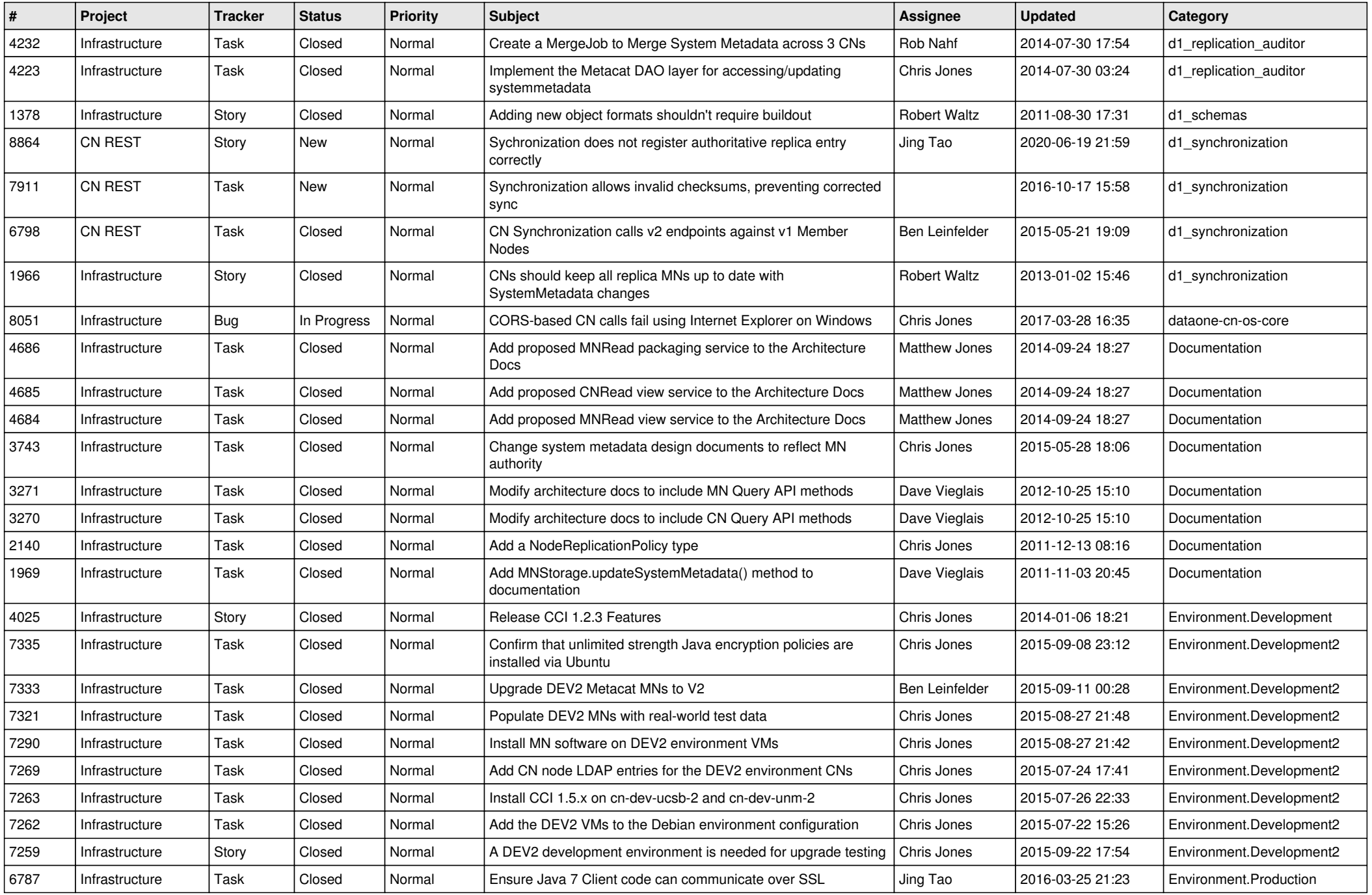

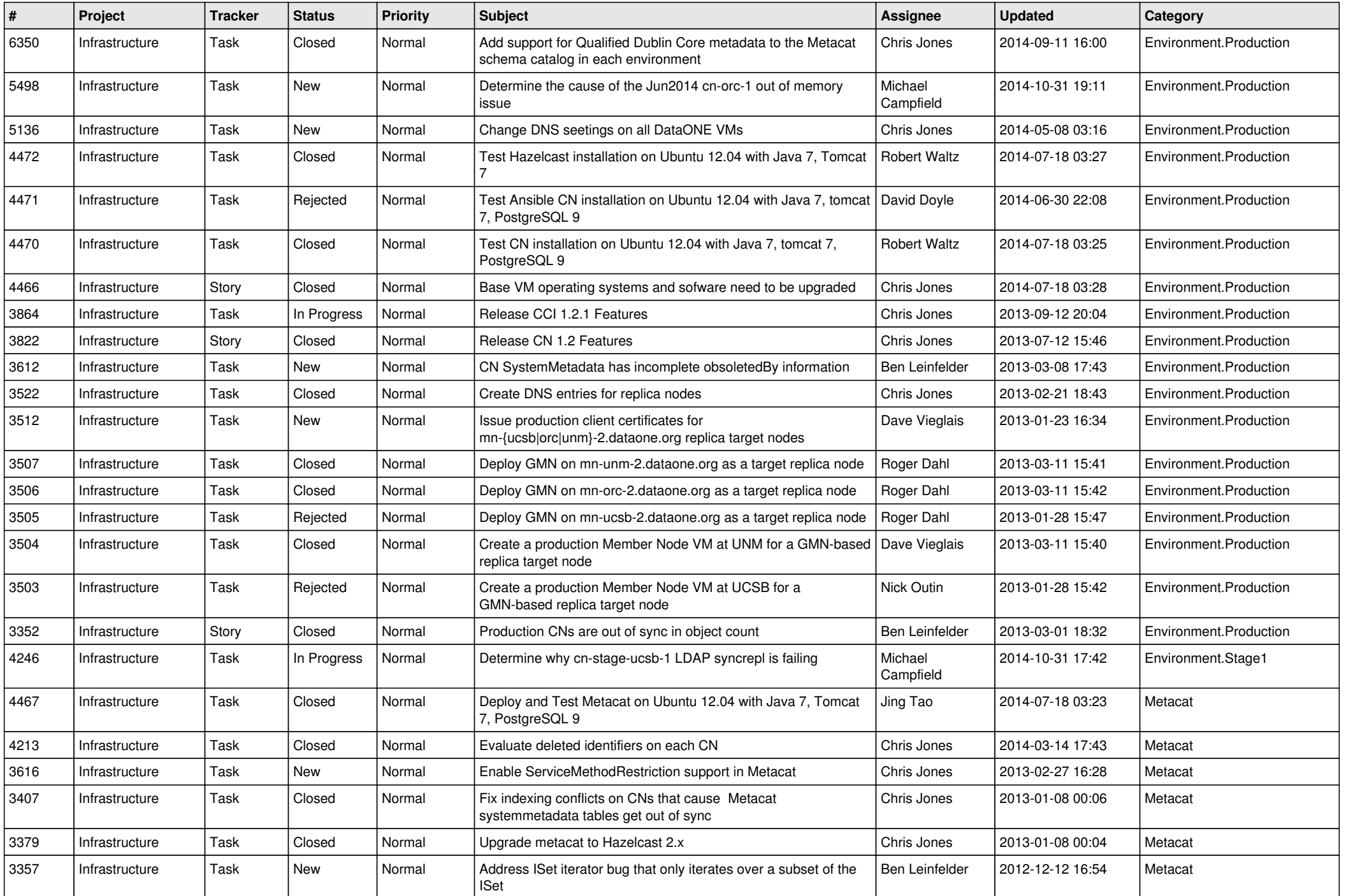

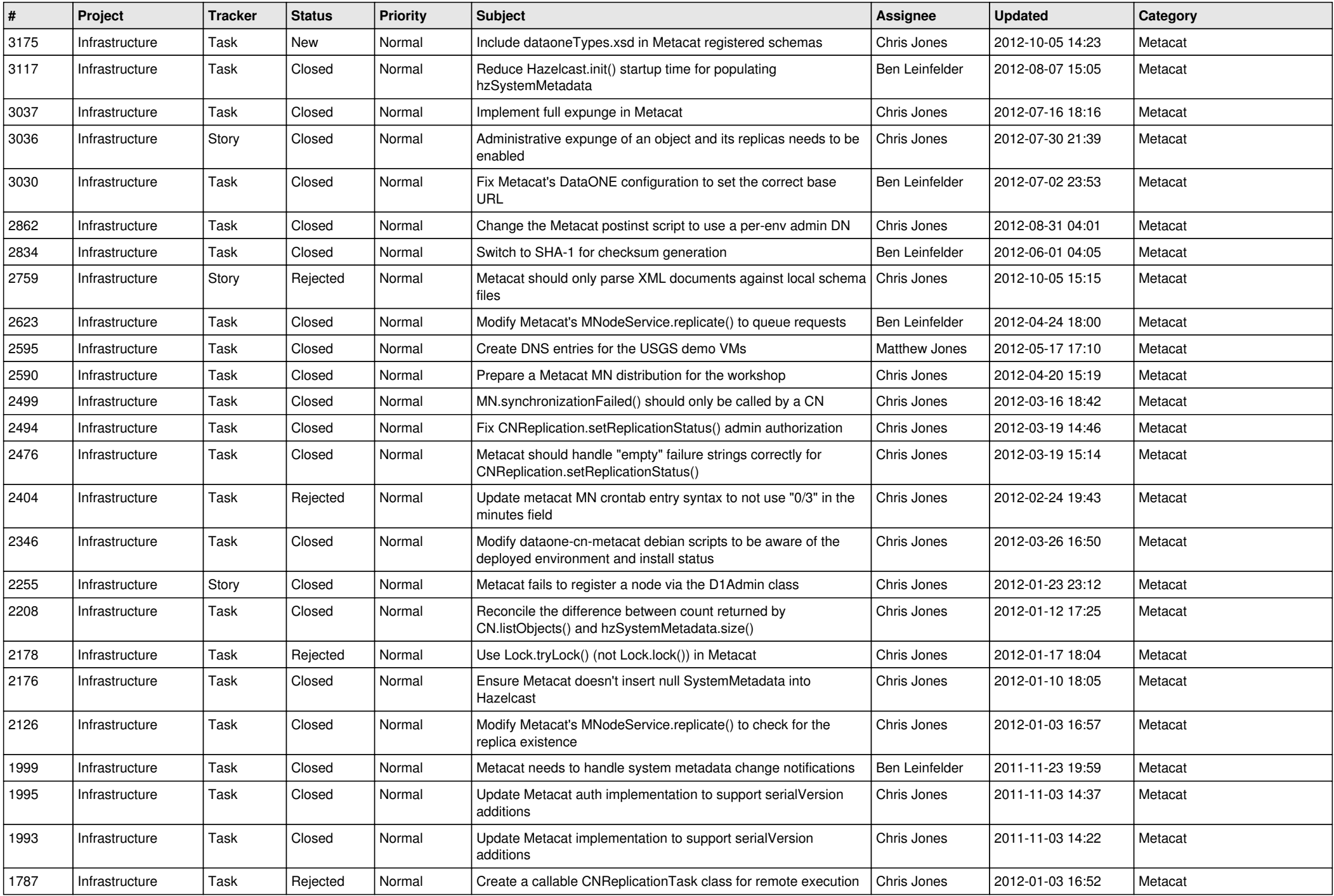

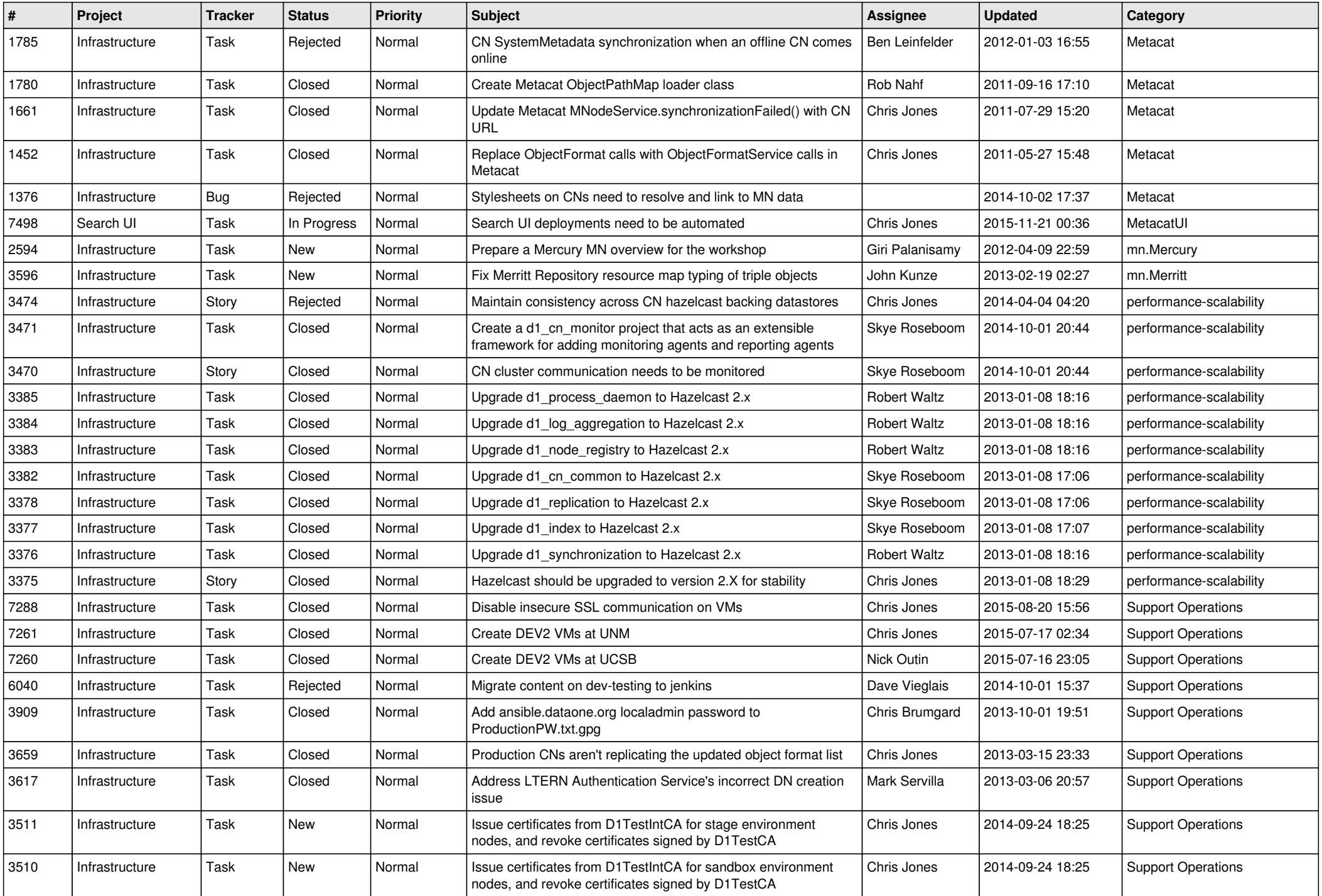

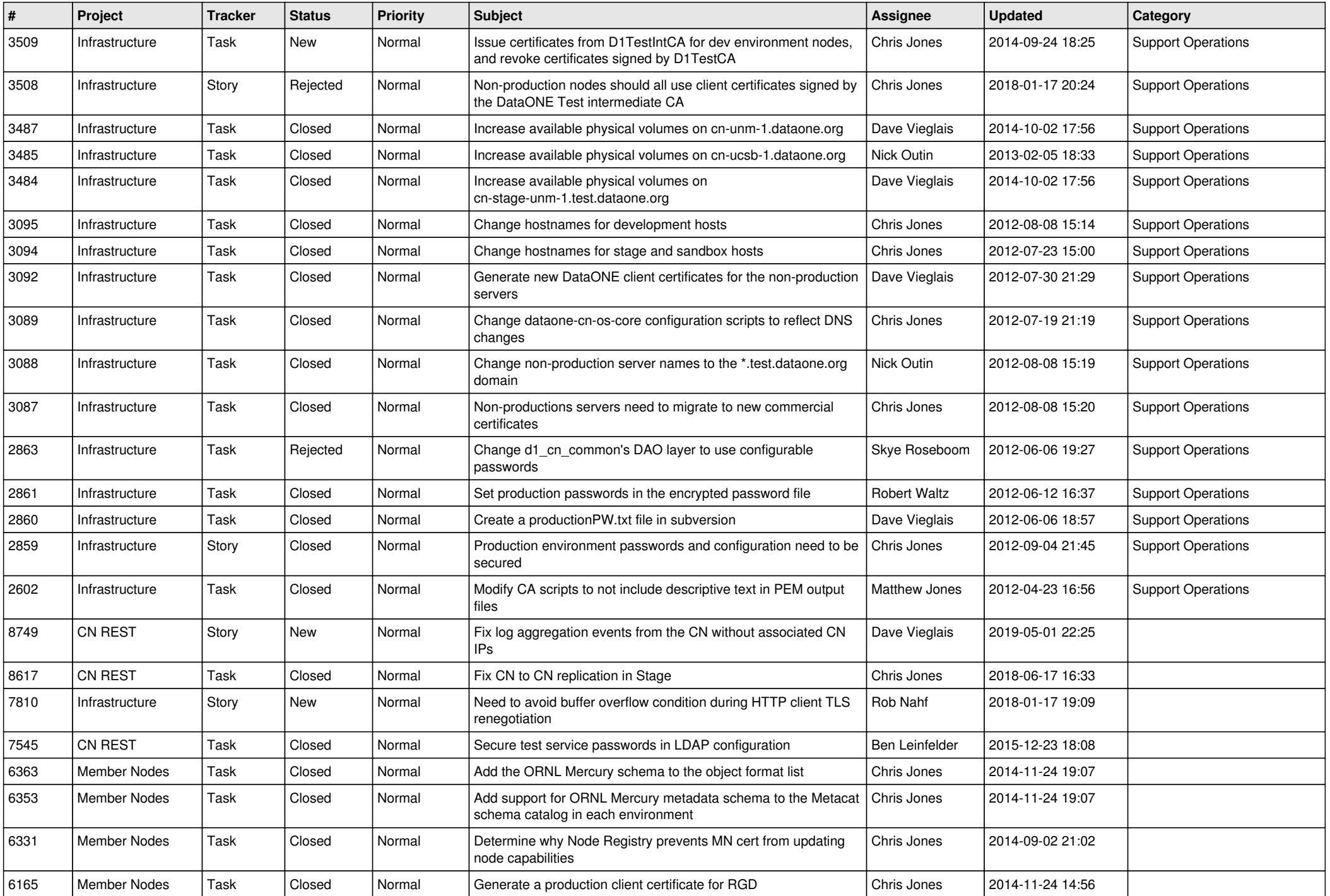

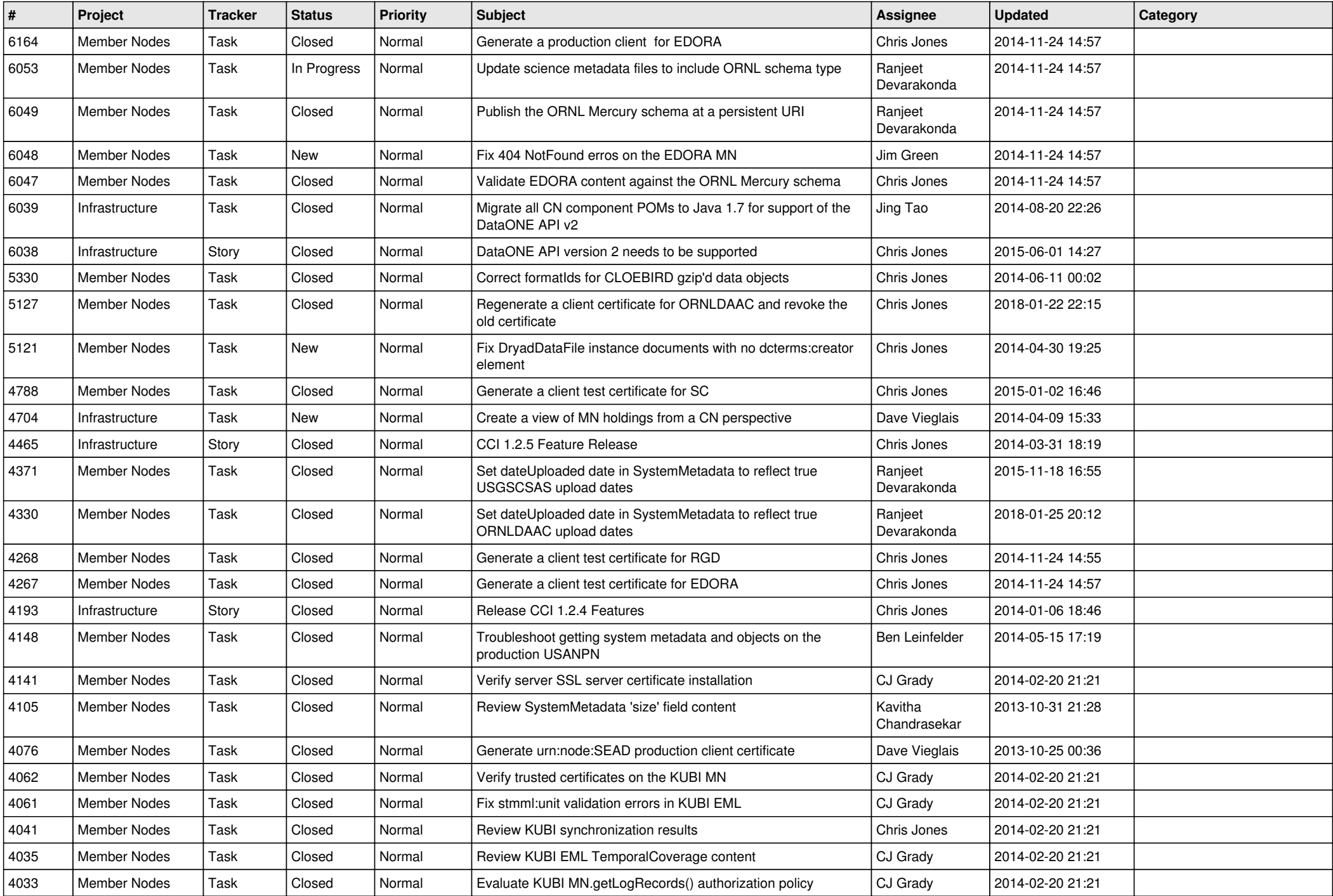

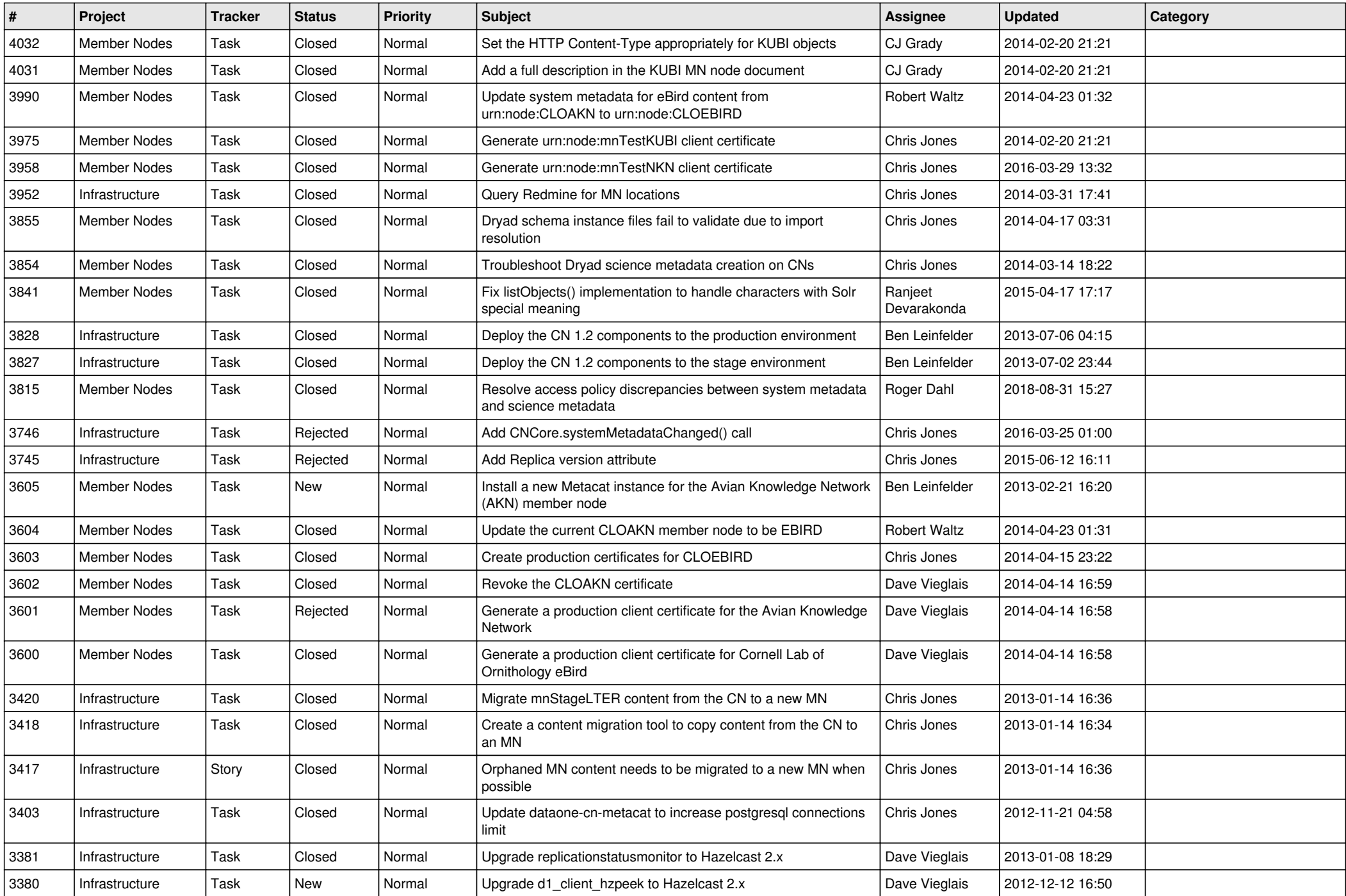

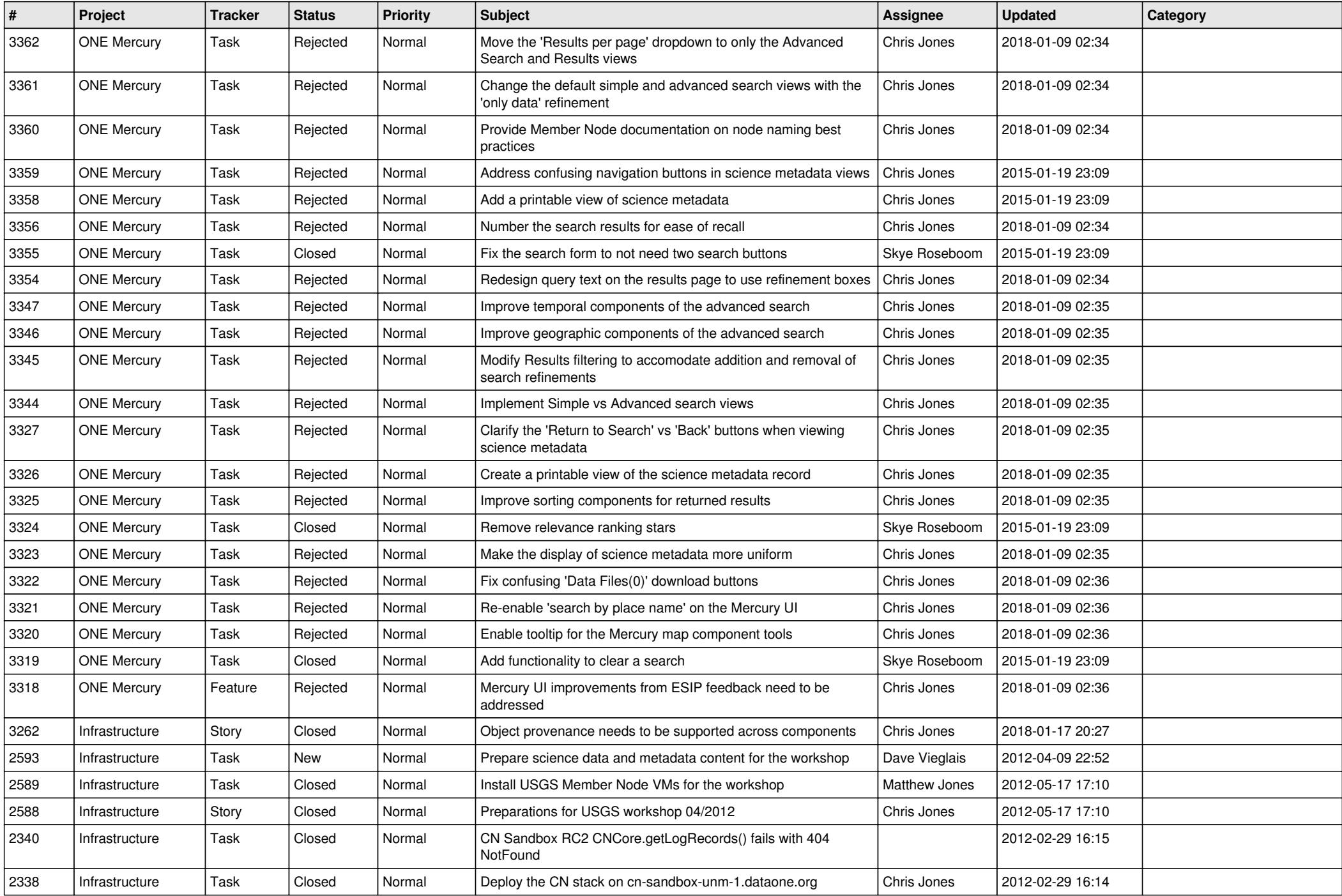

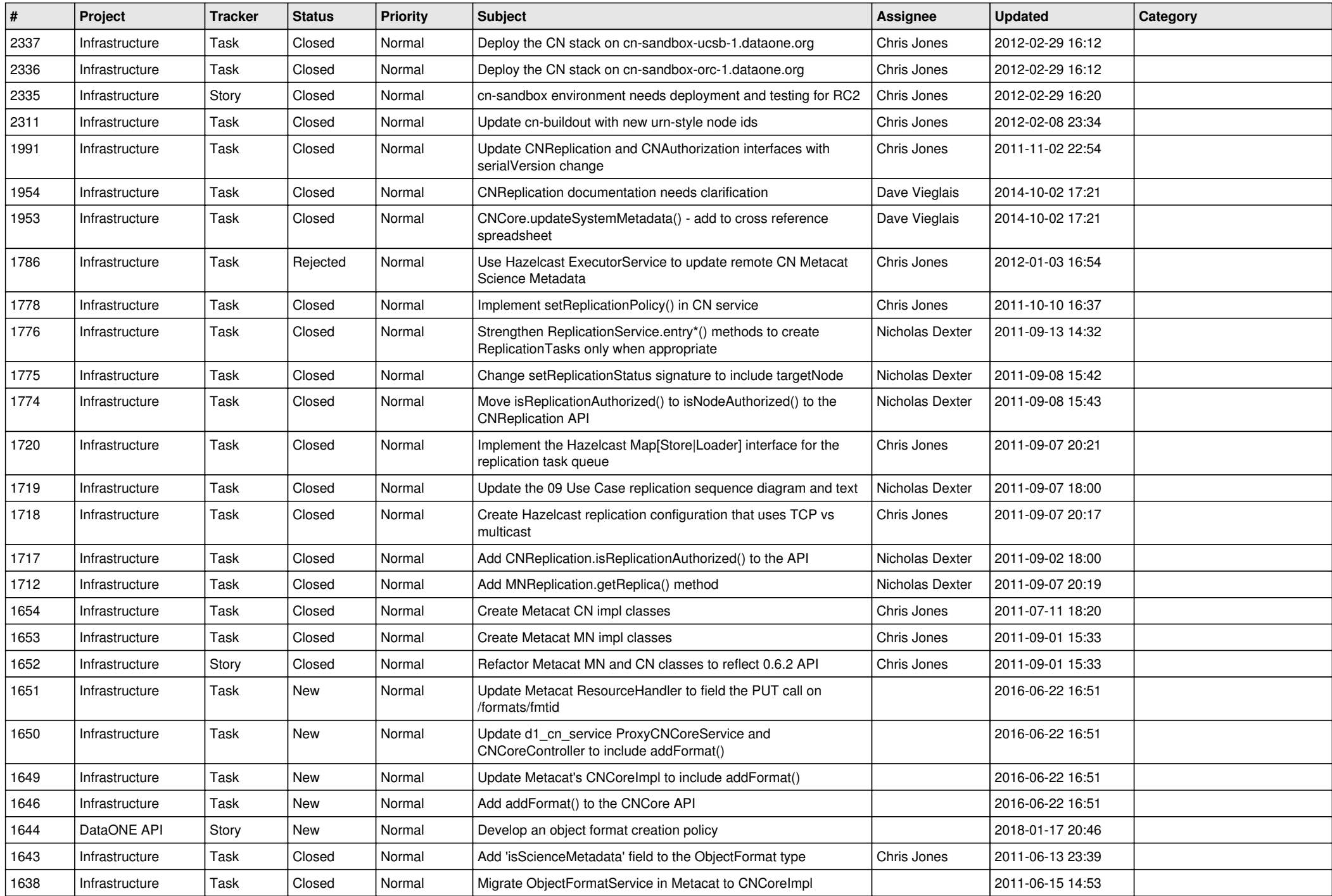

![](_page_15_Picture_64.jpeg)